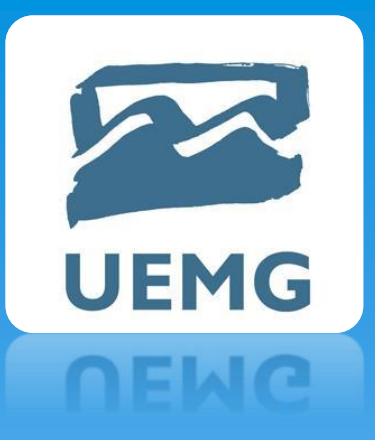

# UNIVERSIDADE DO ESTADO DE MINAS GERAIS Docente: Rildo Afonso de Almeida

# Tópicos Em Engenharia III Aula 04 – 18/09/23

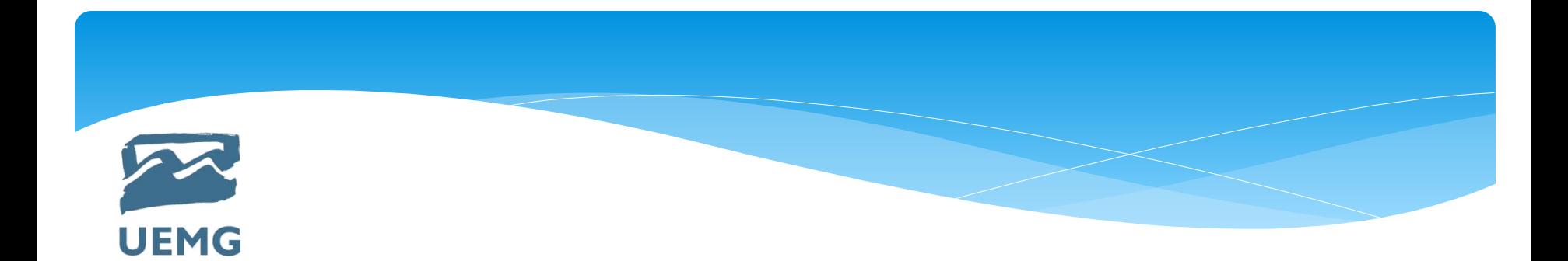

#### 1) Verificação conectividade das malhas

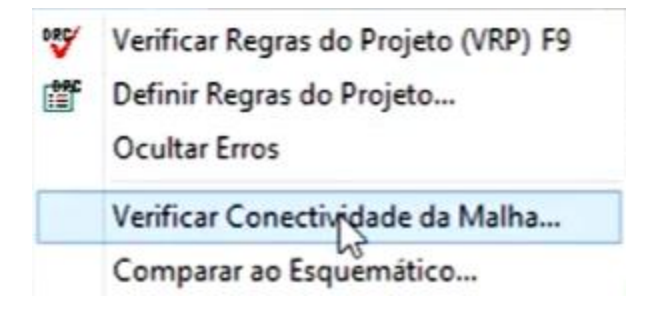

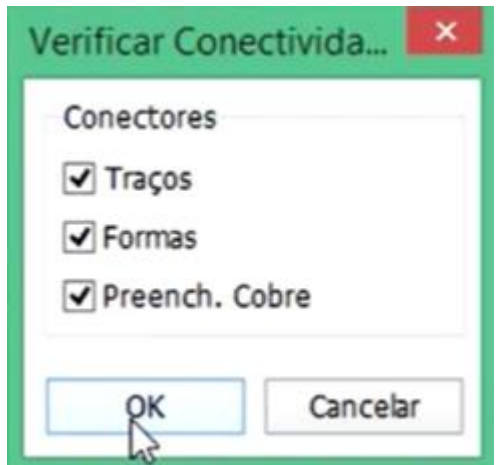

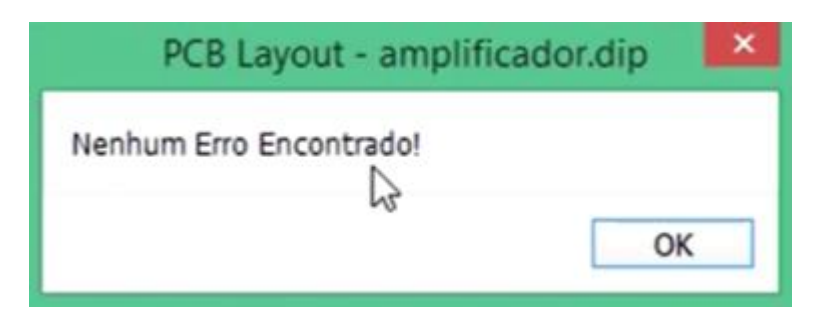

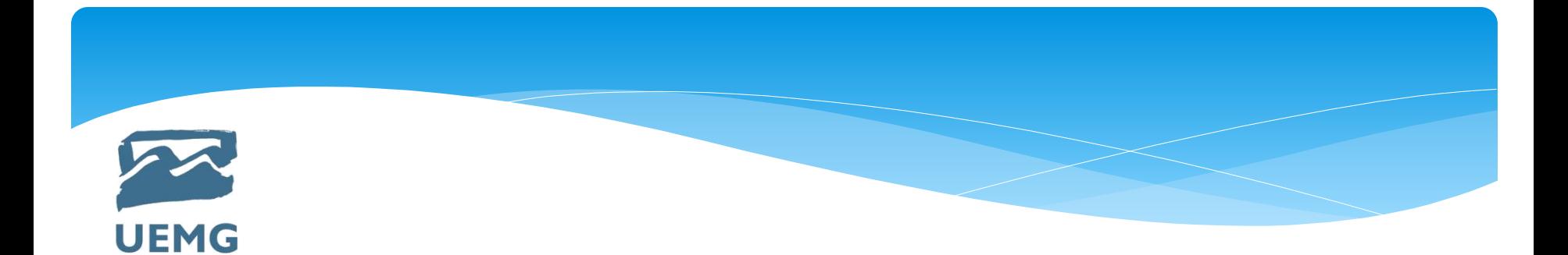

#### 2) Comparar ao esquemático

**B** Abrir

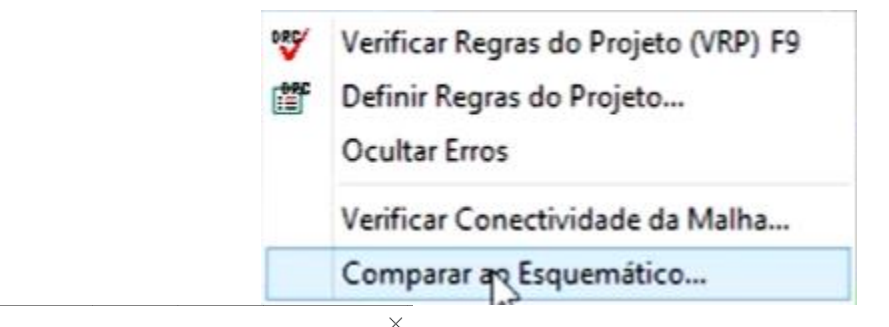

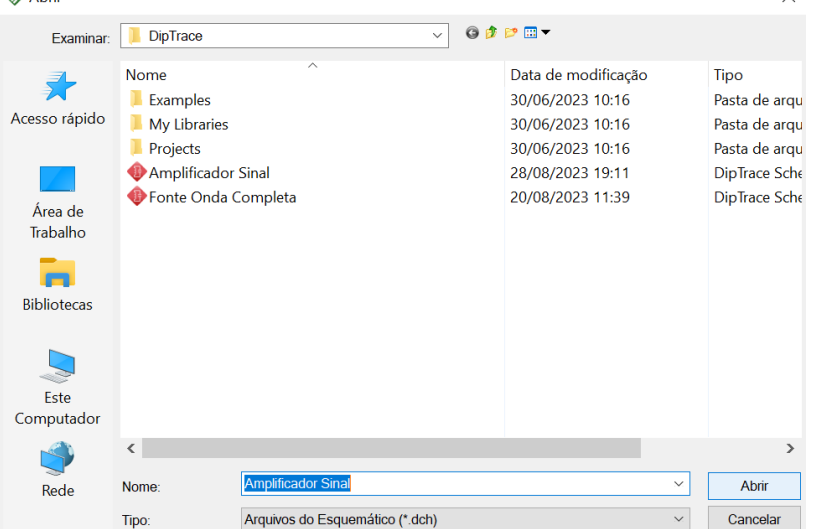

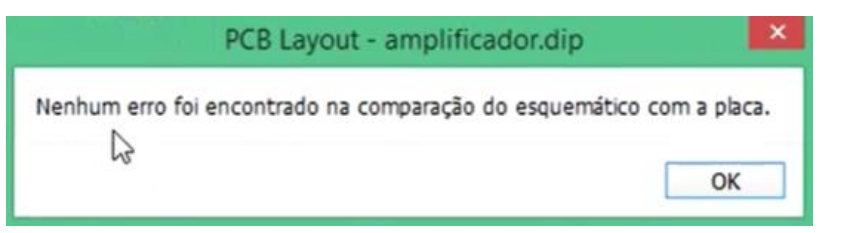

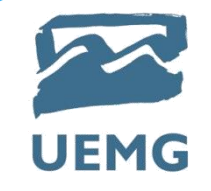

### 3) Definir regras de projetos

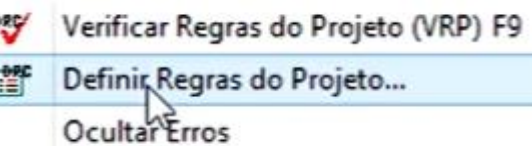

Verificar Conectividade da Malha...

Comparar ao Esquemático...

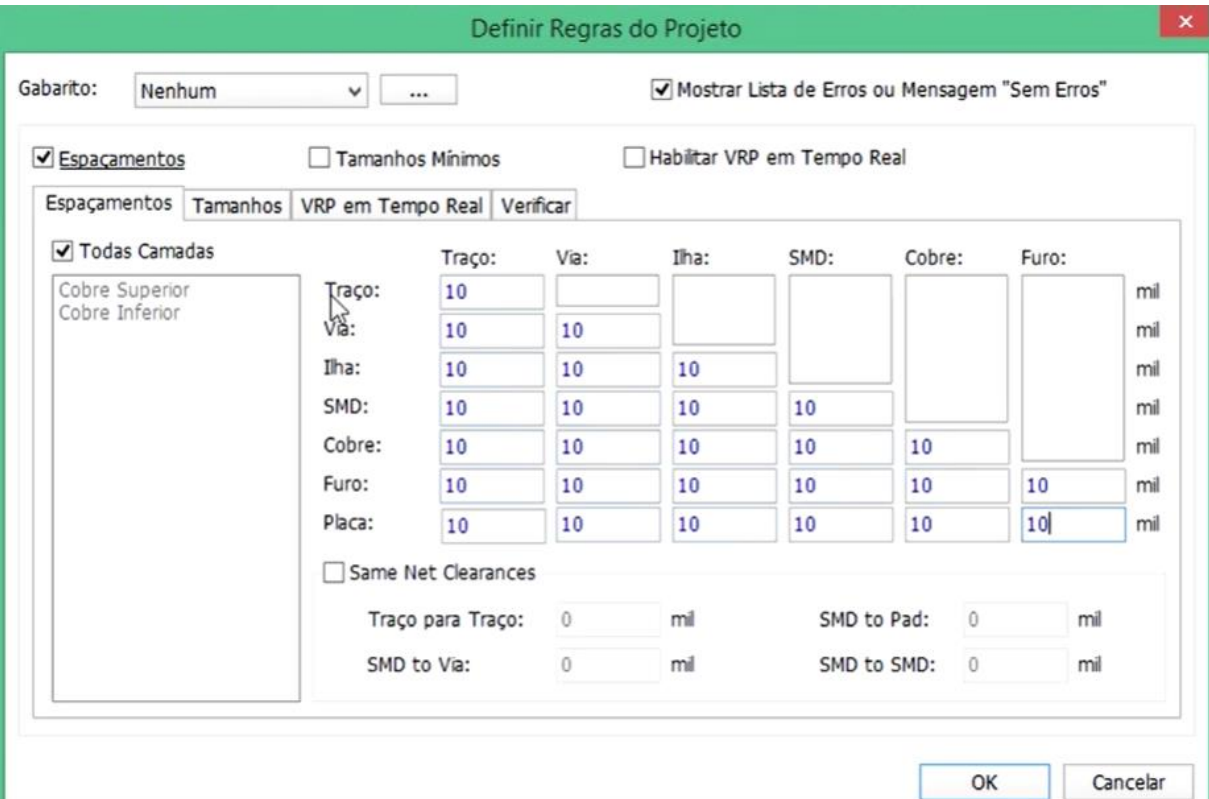

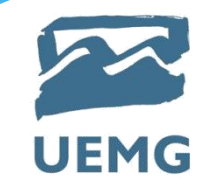

### 3) Definir regras de projetos

Verificar Regras do Projeto (VRP) F9  $\sqrt{2}$ 瞥 Definir Regras do Projeto...

Ocultar Erros

Verificar Conectividade da Malha...

Comparar ao Esquemático...

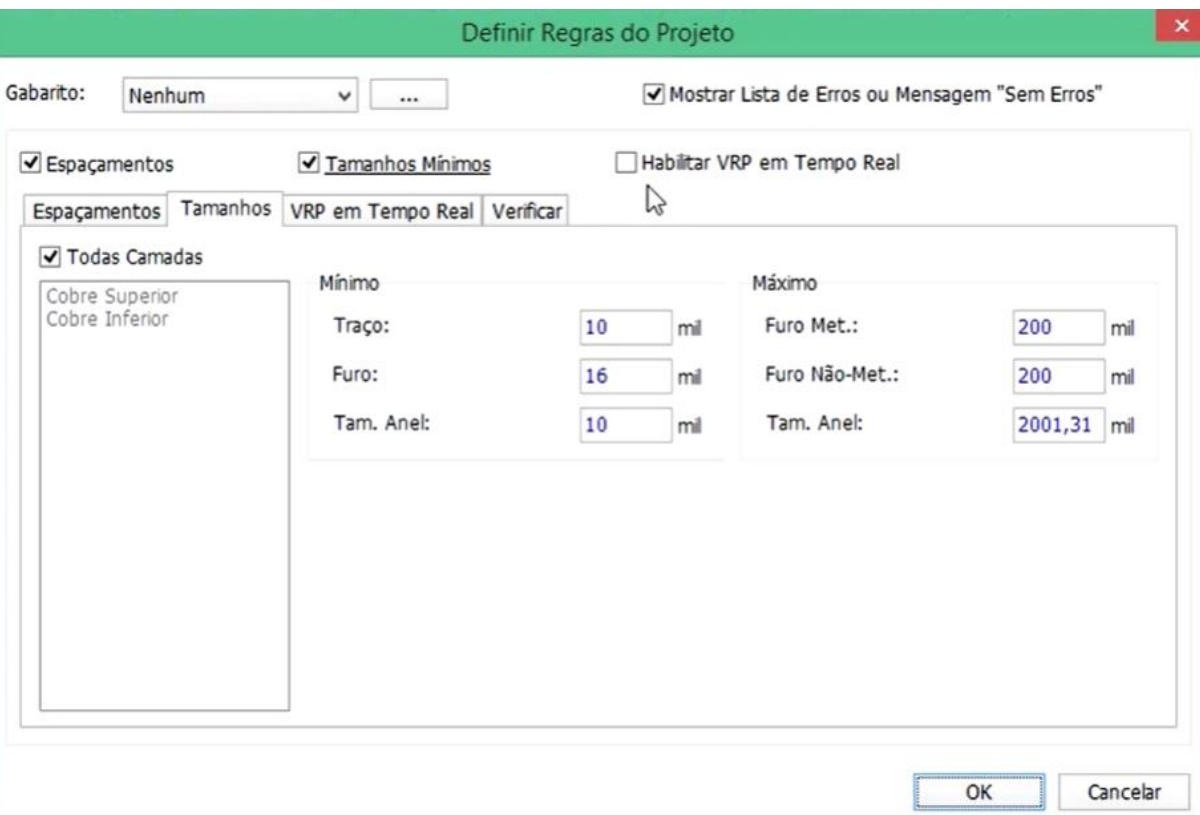

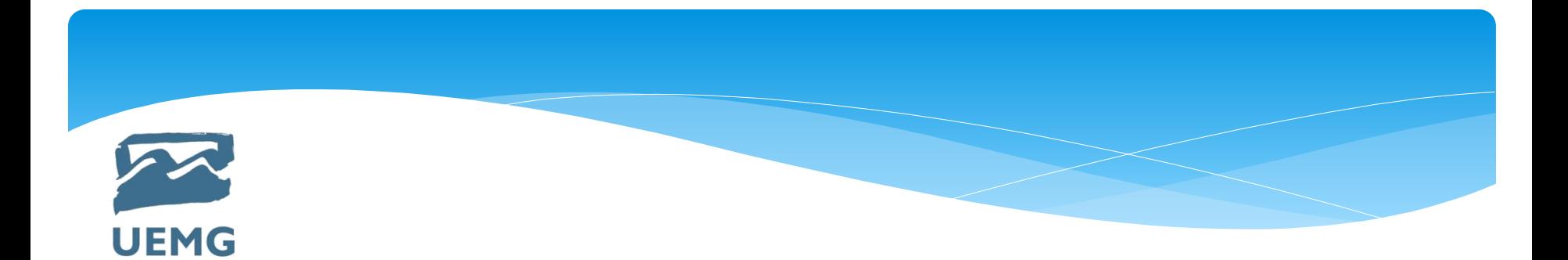

### 4) Pré - Visualizar 3D

5) Pré - Visualização de impressão

6) Informações do projetos

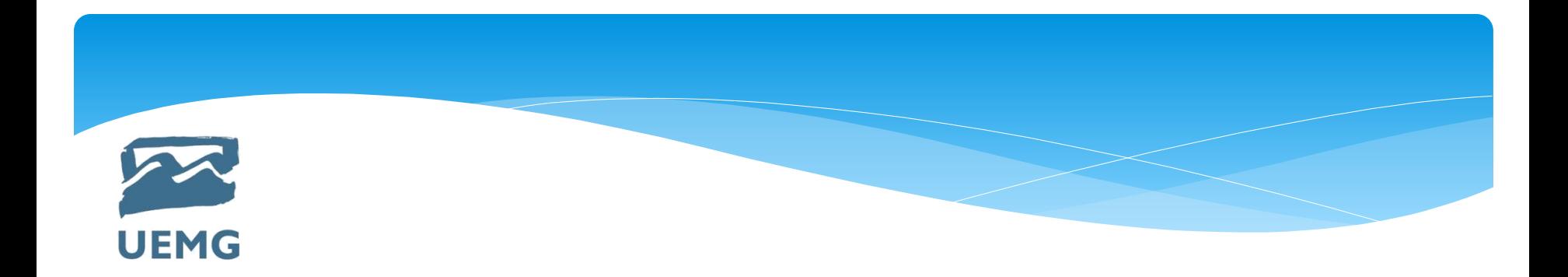

4) Através do esquemático já explorado, elaborar um layout considerando uma montagem em superfície (SMD). Usar chapado de cobre para o GND.

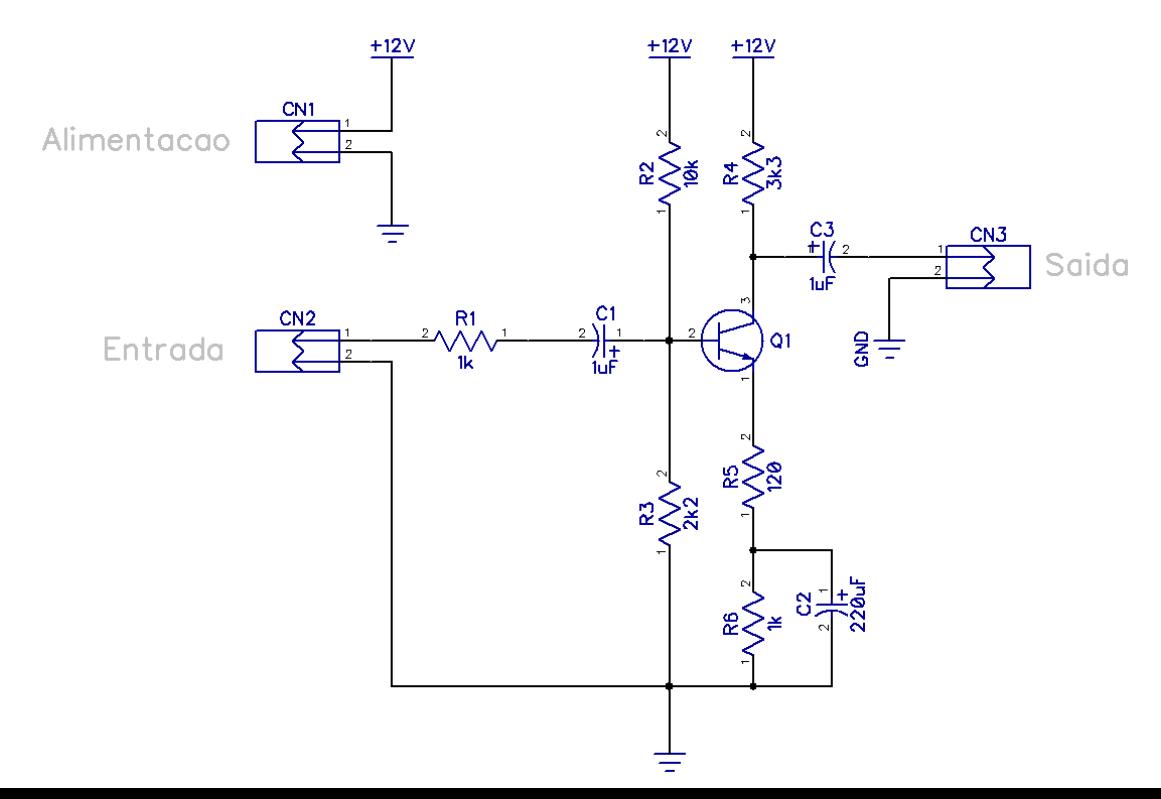

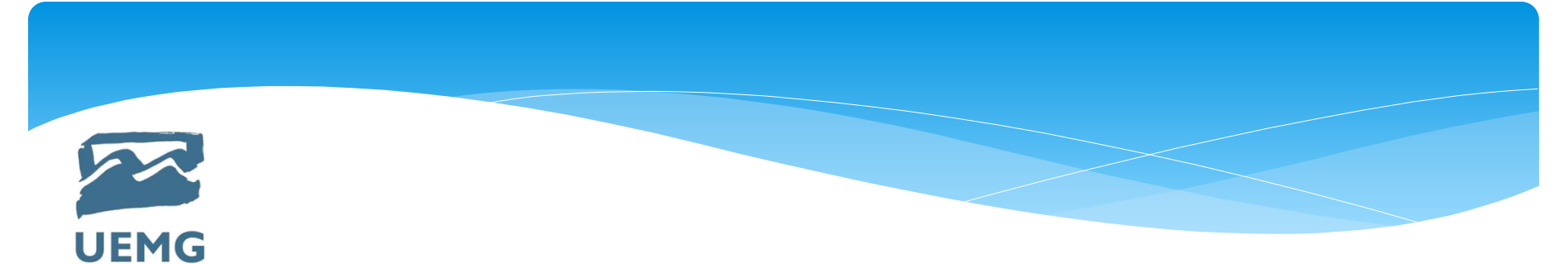

## **Bibliografia Básica**

GILAT, A. *MatLab com aplicações em engenharia.* Tradução de Glayson Eduardo de Figueiredo. 2. ed. Porto Alegre: Bookman, 2006.

MATH WORKS. *The student Edition of MATLAB.* The Math Works Inc. Prentice Hall, 1992.

UERJ. *Curso de Matlab 5.1*: introdução à solução de problemas de engenharia. Rio de Janeiro: Faculdade de Engenharia da UERJ.

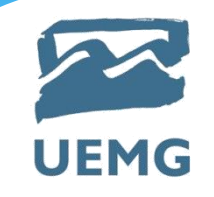

## **Bibliografia Complementar**

PARREIRA JÚNIOR, W. M. Linguagem de programação. Ituiutaba: UEMG, 2013. 58p. Apostila. Disponível em [www.waltenomartins.com.br/ lp\\_apostila.pdf](http://www.waltenomartins.com.br/%20lp_apostila.pdf) , acesso em 20 de jul. 2017.

Apostila P-CAD 2006 - PCB